## Tutorial Overview

In this tutorial, you will learn how to produce a scatterplot using the TI-84 Plus Graphing Calculator.

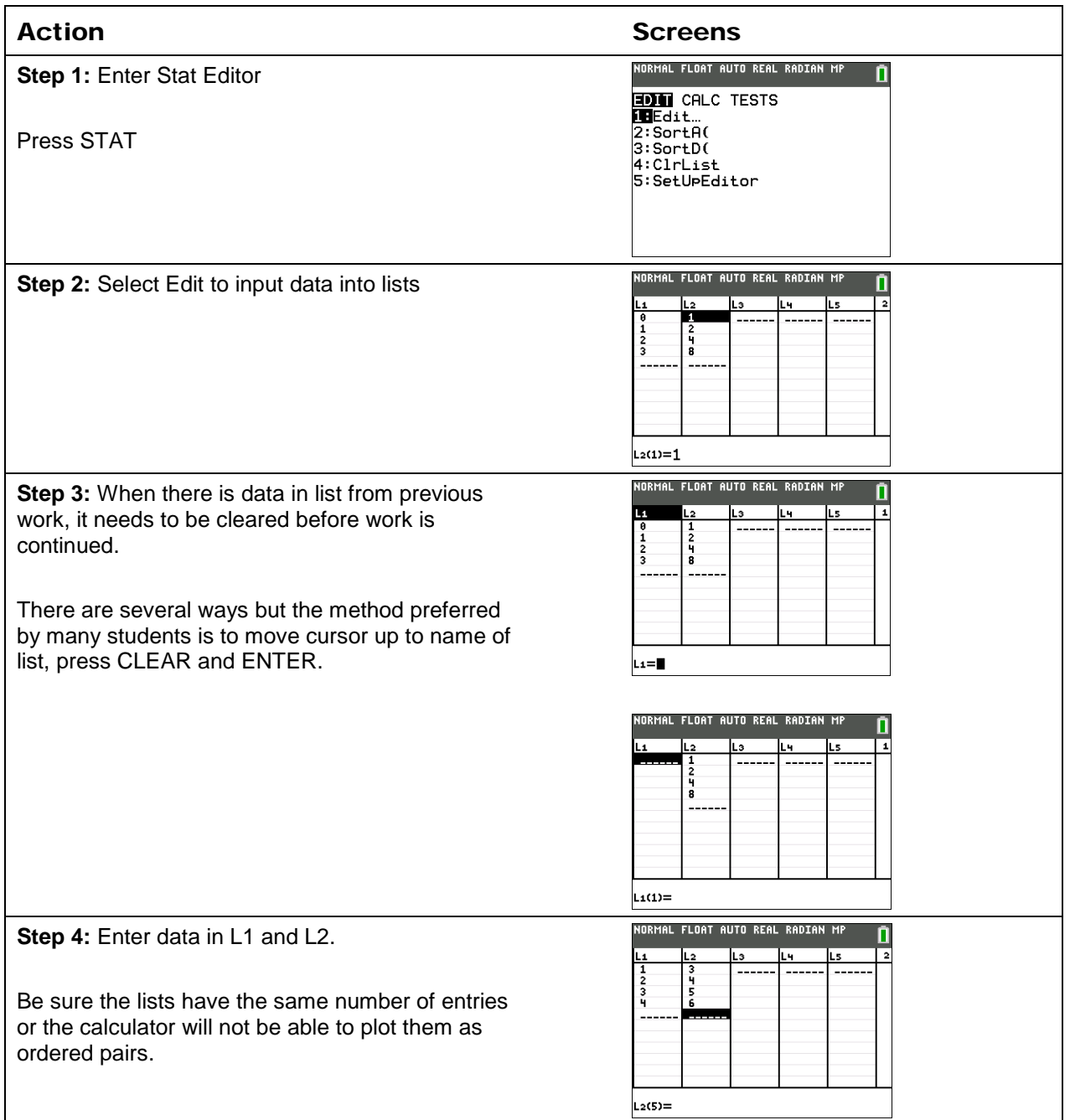

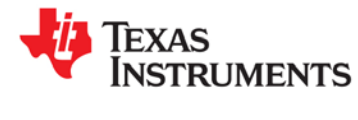

## Graph the Data

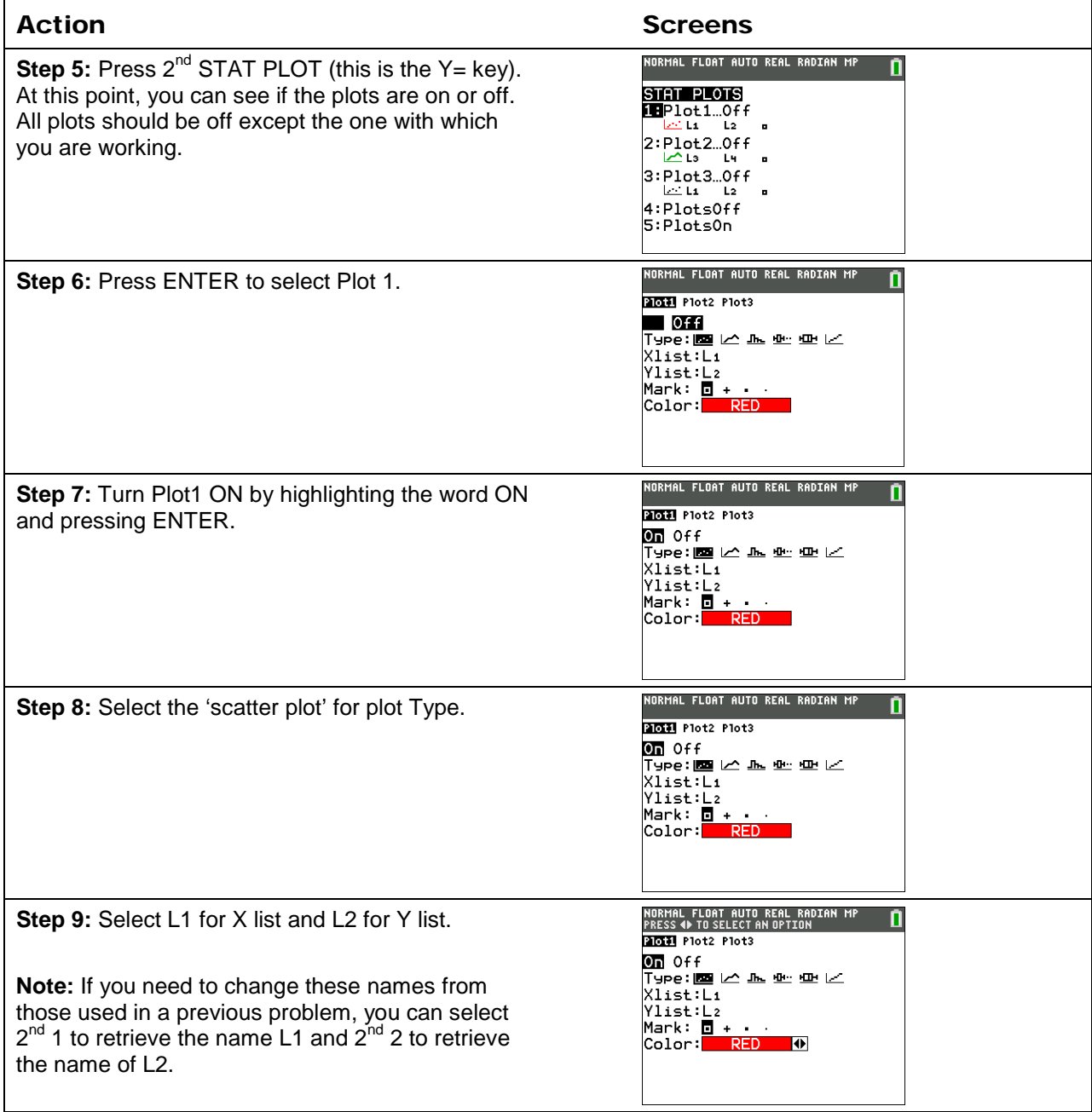

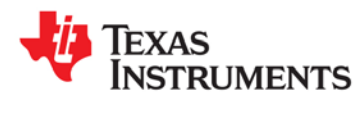

## **Producing a Scatterplot**

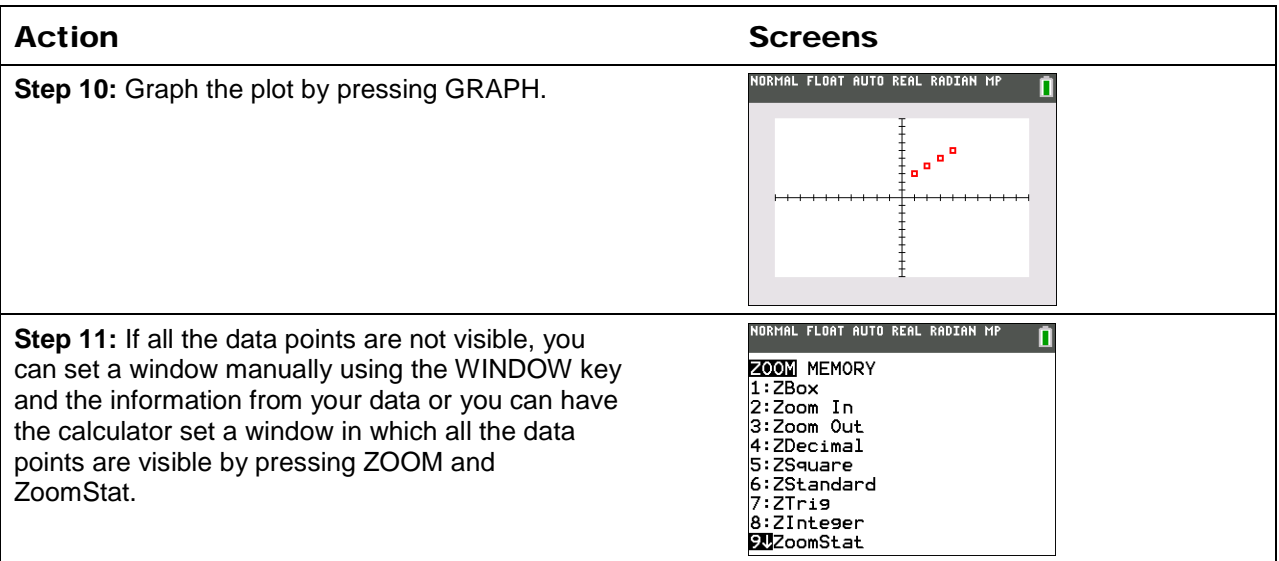

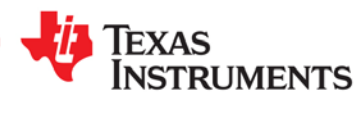